## **Алиев B.C.**

Бизнес-планирование с использованием программы Project Expert (полный курс): учебное пособие / B.C. Алиев, Д.В. Чистов. — 2-е изд., перераб. и доп. — Москва: ИНФРА-М, 2022. — 382 с. + Доп. материалы [Электронный ресурс]. — (Высшее образование: Бакалавриат). — DOI 10.12737/1248243.

## Оглавление

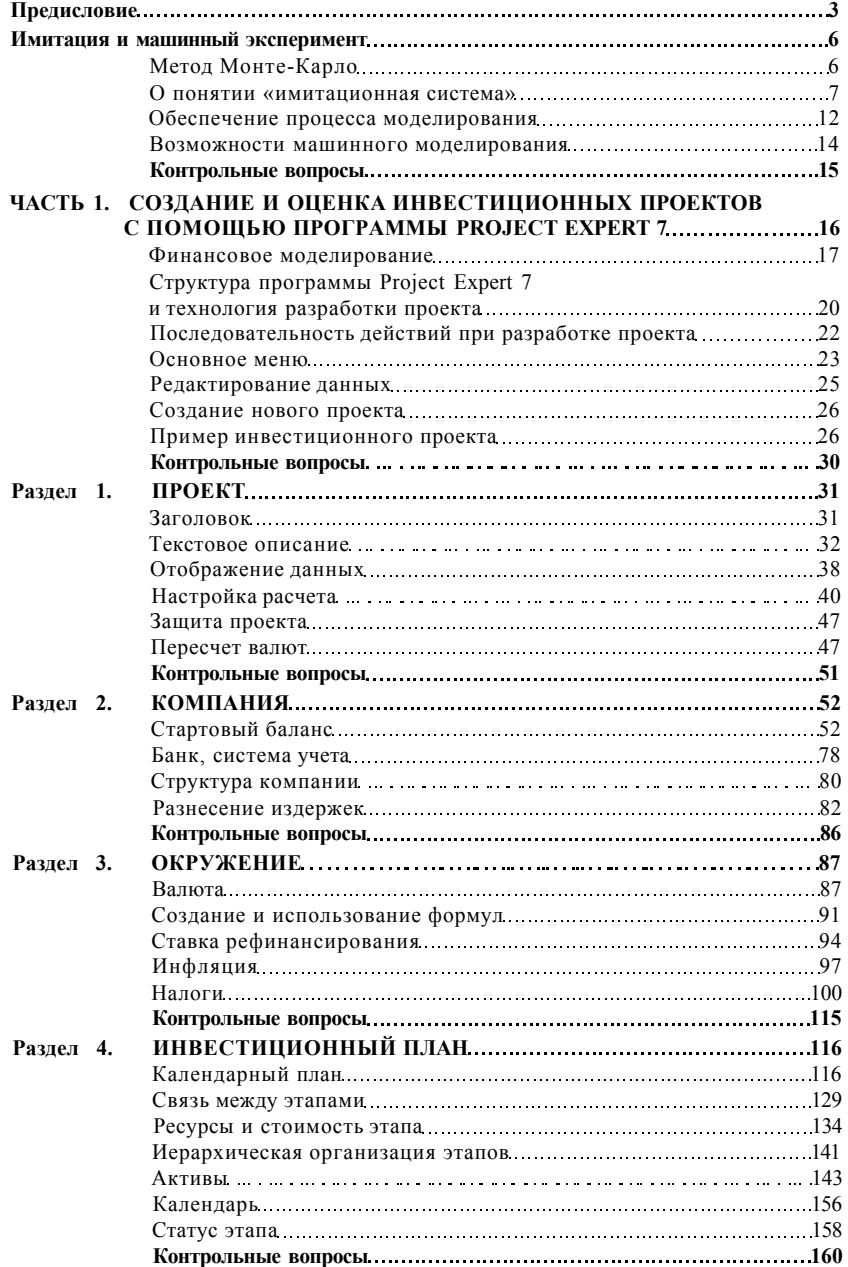

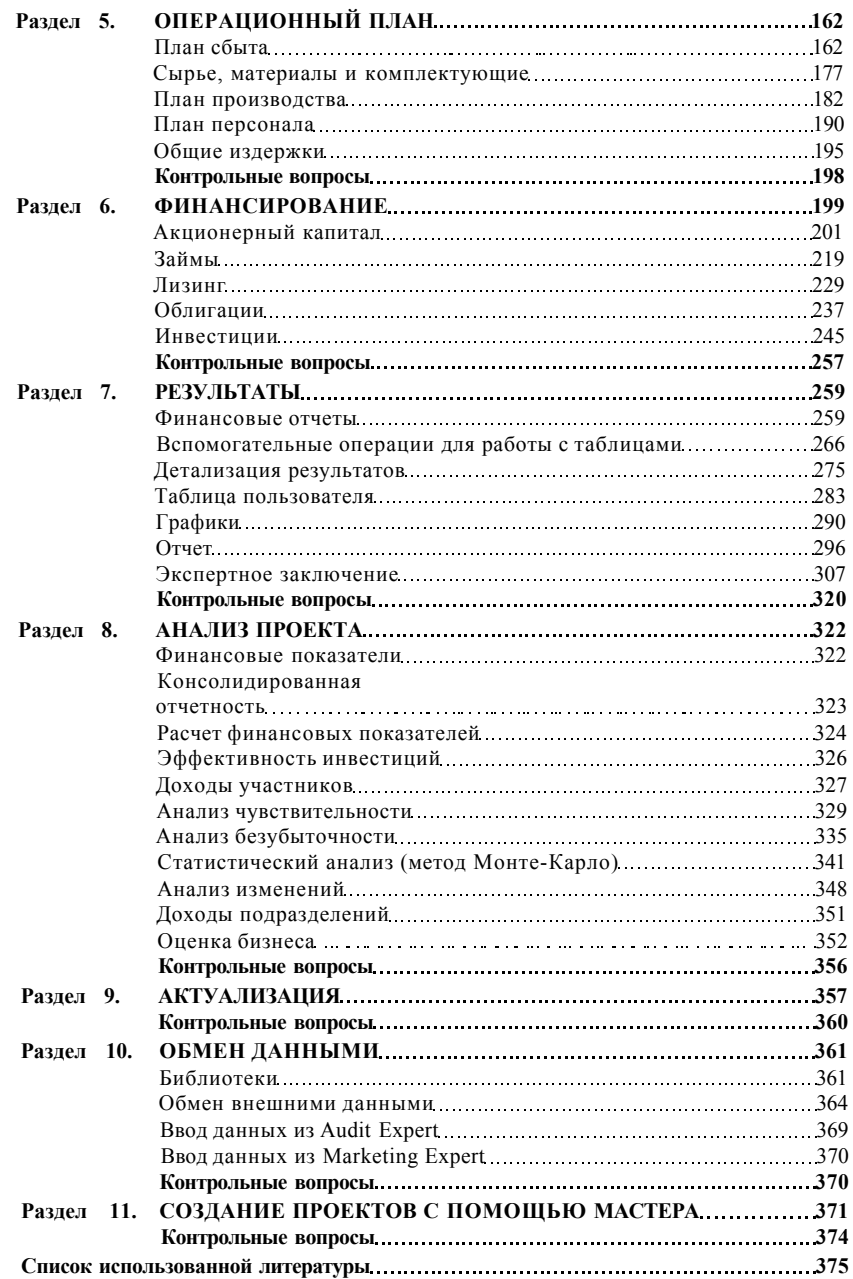

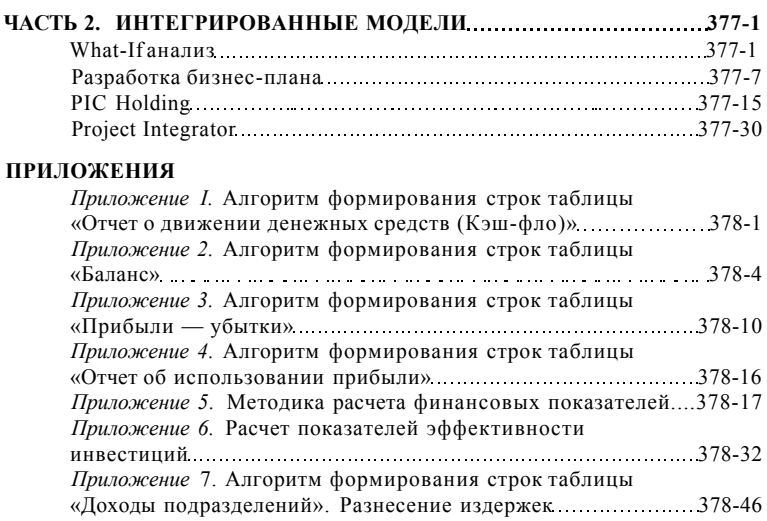